## Next Step:

Complete the table using the information in the bar chart.

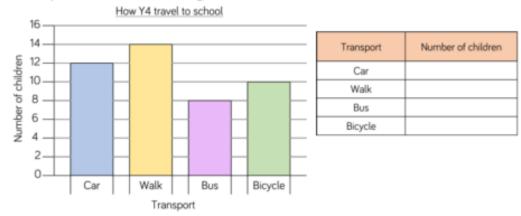

What is the most/least popular way to get to school? How many children walk to school?

Produce your own table, bar chart or pictogram showing how the children in your class travel to school.

Represent the data in each table as a bar chart.

| Team     | Number of house points |
|----------|------------------------|
| Sycamore |                        |
| Oak      |                        |
| Beech    |                        |
| Ash      |                        |
|          | 20 points              |

| Day       | Number of tickets sold |
|-----------|------------------------|
| Monday    | 55                     |
| Tuesday   | 30                     |
| Wednesday | 45                     |
| Thursday  | 75                     |
| Friday    | 85                     |

## Next Step:

Complete the table using the information in the bar chart.

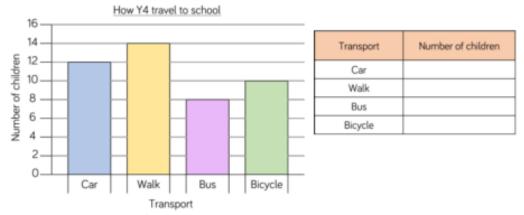

What is the most/least popular way to get to school? How many children walk to school?

Produce your own table, bar chart or pictogram showing how the children in your class travel to school.

Represent the data in each table as a bar chart.

| Team     | Number of house points |
|----------|------------------------|
| Sycamore |                        |
| Oak      |                        |
| Beech    |                        |
| Ash      |                        |

| Day       | Number of tickets sold |
|-----------|------------------------|
| Monday    | 55                     |
| Tuesday   | 30                     |
| Wednesday | 45                     |
| Thursday  | 75                     |
| Friday    | 85                     |

Halifax City Football Club sold the following number of season tickets:

- Male adults 6,382
- Female adults 5,850
- Boys 3,209
- Girls 5,057

Would you use a bar chart, table or pictogram to represent this data? Explain why.

Alex wants to use a pictogram to represent the favourite drinks of everyone in her class.

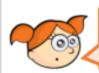

I will use this image to represent 5 children.

Explain why this is not a good idea.

Here is some information about the number of tickets sold for a concert.

| Day       | Number of tickets sold |
|-----------|------------------------|
| Monday    | 55                     |
| Tuesday   | 30                     |
| Wednesday | 45                     |
| Thursday  | 75                     |
| Friday    | 85                     |

Jack starts to create a bar chart to represent the number of concert tickets sold during the week.

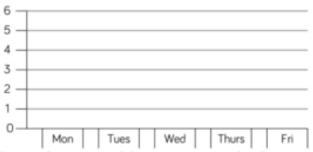

What advice would you give Jack about the scale he has chosen?
What would be a better scale to use?
Is there anything else missing from the bar chart?